# **Kolokwium #1 - Programowanie obiektowe - Zestaw W26**

Imię i nazwisko, numer albumu . . . . . . . . . . . . . . . . . . . . . . . . . . . . . . . . . . . . . . . . . . . . . . . . . . . . . . . . . . . . . . . . . . . .

#### **Informacje wstępne**

- Łącznie do zdobycia max 40 punktów. Próg zaliczenia: 25 pkt (bez innych punktów).
- **Czas: 90 minut. Po zakończeniu można wyjść, dalszych zajęć nie będzie.**
- **Kolokwium należy wykonać na komputerach zamontowanych na stałe w pracowniach.**
- Student przesyłając rozwiązania oświadcza, że rozwiązał je samodzielnie.
- W trakcie kolokwium nie można korzystać z żadnych materiałów pomocniczych w żadnej formie. Wszelkie kody powinny być napisane manualnie bez wspomagania się dodatkami automatycznie generującymi kod (np. Copilot, chat GPT itp.).
- Publikowanie poleceń i rozwiązań w internecie jest zabronione do czasu napisania kolokwium przez wszystkie grupy ćw.
- Należy zwracać uwagę na właściwe umieszczenie kodu (luzem lub w pakiecie).
- Kod musi się kompilować, aby był sprawdzany.
- Należy oddzielać klasę z definicjami od klasy testującej (z main) zgodnie z poleceniami.
- Jeśli w poleceniu nie jest podany typ zmiennej, można go wybrać dowolnie.
- Jeśli w danej metodzie nie ma sprecyzowanej "walidacji", to można ją pominąć.
- Metody nie powinny wykonywać nadmiarowych, nielogicznych czynności.
- Poza zmiennymi/polami w klasie wymienionym w polecaniach zabronione jest tworzenie innych pól w klasie. Stworzenie dodatkowych metod jest dopuszczalne, ale nie należy tego nadużywać.
- W pierwszym kolokwium nie występują zagnieżdżone klasy w żadnym z poleceń.
- Jeśli w poleceniu nie są sprecyzowane modyfikatory dostępu, należy dostępować zgodnie z zasadami hermetyzacji (pola prywatne, przy metodach najmniejszy z możliwych, klasy – dostęp pakietowy).
- Rozwiązania (projekt z IntelliJ) należy w całości spakować jako archiwum zip. Następnie ustawić nazwę. Rozwiązania należy umieścić na pendrive przekazanym przez prowadzącego kolokwium.
- **Nazwa archiwum powinna być wg schematu NUMERZESTAWU\_NUMERALBUMU.zip gdzie numer zestawu znajduje się na górze kartki z poleceniami. np. A23\_123456.zip.**
- Archiwum powinno być bez hasła.
- Kod zakomentowany nie będzie sprawdzany.
- Zawartość pendrive będzie pusta. Udostępniony będzie tylko w celu zgrania rozwiązań. Umieszczenie poleceń na pendrive powinno odbyć się w czasie kolokwium. Rozwiązania po czasie mogą nie być sprawdzane.
- Jeśli w poleceniu pojawia się informacja o konieczności zachowania formatowania napisów (np. wielkość znaków, znaki interpunkcyjne), to należy to bezwzględnie wykonać.
- Podpunkty będą oceniane kaskadowo wykonanie ich bez wykonania wcześniejszych podpunktów może oznaczać zero punktów.
- O ile nie zaznaczono w poleceniu inaczej, każdą z metod należy wywołać co najmniej jeden raz (może być bardzo trywialnie). Warto zwrócić uwagę, że samo tworzenie obiektów w każdym zdefiniowanym samodzielnie typie nie jest wymagane (chyba że polecenie tego wymaga).
- Należy zachowywać kolejność argumentów w konstruktorach i metodach. Należy dążyć do tego, że nazwy argumentów metod powinny pokrywać się z nazwami pól w klasie, gdzie to ma sens.
- Warto zwracać uwagę na typ zwracany metod jeśli metoda ma "coś" zwrócić, będzie to wskazane w poleceniu.
- Po kartkach z poleceniami można pisać i traktować jako brudnopis.

## **Zadanie 1. Klasa Watercraft (Pojazd Wodny) (13pkt max.)**

A. (1pkt) Klasa Watercraft powinna być umieszczona w pakiecie com.marine.vehicles.

B. (1pkt) Klasa powinna posiadać prywatne pola:

- type, (typ), typ String
- manufacturer, (producent), typ String
- price, (cena), typ double

C. (3pkt) Napisz trzyargumentowy konstruktor tej klasy. Kolejność argumentów powinna być taka sama jak w punkcie B. Zapewnij niezależnie warunki sprawdzające poprawność:

- String type nie może być null w przypadku błędnej wartości ustaw "Motorboat".
- String manufacturer nie może być null w przypadku błędnej wartości ustaw "Yamaha".
- Cena price musi być liczbą nieujemną, w przeciwnym wypadku ustaw ją na 10000.0.

D. (2pkt) Napisz metody typu getter i setter dla wszystkich pól. Powinny mieć taką samą walidację jak w konstruktorze.

E. (1pkt) Nadpisz metodę toString tak, aby zwracała napis z reprezentacją obiektu zgodnie z następującym schematem (zwróć uwagę na wielkość znaków i znaki interpunkcyjne):

## [Watercraft]. Type: [type]. Manufacturer: [manufacturer]. Price: [price].

Uwaga. Jeśli typ lub producent jest napisem pustym (równy ""), to pomiń odpowiedni fragment napisu.

F. (2pkt) Nadpisz metodę equals. Dwa pojazdy wodne są sobie "równe" wtedy i tylko wtedy, gdy mają ten sam typ i cenę. Nadpisz metodę hashCode() zgodnie z metodą equals().

G. (1pkt) Napisz metodę (zwykłą) refuel (pol. tankowanie) bez argumentów. Metoda zwiększa cenę o 500.

H. (2pkt) Napisz metodę statyczną changePrice (pol. zmień cenę), której argumentem jest obiekt typu Watercraft i zmienna typu double. Metoda ma zwiększyć cenę w przekazanym jako argument obiekcie na wartość przekazaną przez drugi argument metody (gdy po zmianie cena była by ujemna, ustaw ją na zero). Jeśli pierwszy argument metody jest null, to metoda ma nic nie robić.

## **Zadanie 2. Klasa Boat (Łódź) (13pkt max.)**

A. (1pkt) Klasa Boat powinna być umieszczona w pakiecie com.marine.vehicles w innym pliku niż klasa Watercraft.

B. (2pkt) Klasa Boat dziedziczy po klasie Watercraft. Klasa powinna posiadać prywatne pola:

- length, typu double (długość)
- capacity, typu int (pojemność)

C. (2pkt) Napisz pięcio-argumentowy konstruktor tej klasy. Kolejność argumentów powinna być taka sama jak w punkcie B (najpierw z klasy bazowej, potem pochodnej). Zapewnij niezależnie warunki sprawdzające poprawność dodatkowo:

- Długość length musi być liczbą dodatnią w przeciwnym wypadku ustaw ją na 5.0.
- Pojemność capacity musi być liczbą dodatnią w przeciwnym wypadku ustaw ją na 4.

D. (2pkt) Napisz metody typu getter i setter dla wszystkich pól. Powinny mieć taką samą walidację jak w konstruktorze.

E. (1pkt) Nadpisz metodę toString tak, aby zwracała napis z reprezentacją obiektu zgodnie z następującym schematem (zwróć uwagę na wielkość znaków, łamanie linii i znaki interpunkcyjne):

```
[Boat]. Type: [type]. Manufacturer: [manufacturer]. Price: [price].
Length: [length]. Capacity: [capacity].
```
Uwaga. Podobnie jak w klasie bazowej, jeśli typ lub producent jest napisem pustym (równy ""), to pomiń odpowiedni fragment napisu.

F. (2pkt) Nadpisz metodę equals. Dwie łodzie są sobie "równe" wtedy i tylko wtedy, gdy mają ten sam typ, cenę oraz długość. Nadpisz metodę hashCode() zgodnie z metodą equals().

G. (1pkt) Nadpisz metodę refuel tak, aby zmniejszała cenę o 250.

H. (2pkt) Napisz metodę statyczną changePrice (pol. zmień cenę), której argumentem jest obiekt typu Boat i zmienna typu double. Metoda ma zmniejszyć cenę w przekazanym jako argument obiekcie na wartość przekazaną przez drugi argument metody (gdy po zmianie cena była by ujemna, ustaw ją na zero). Jeśli pierwszy argument metody jest null, to metoda ma nic nie robić.

#### **Zadanie 3. Klasa TestWatercraft (pol. klasa testująca dla pojazdu wodnego) (9pkt max.)**

A. (2pkt) Klasę TestWatercraft umieść bezpośrednio w katalogu src. Umieść w tej klasie tylko metodę main.

B. (7pkt) W metodzie main stwórz 5 obiektów w typach definiowanych w zadaniu 1 i 2. Następnie sprawdź poprawność działania metody equals i hashCode na co najmniej 5 różnych sposobach.

#### **Zadanie 4. Klasa MusicalInstrument (Instrument Muzyczny) (5pkt max.)**

A. (1pkt) Utwórz klasę MusicalInstrument w pakiecie pl.music z następującymi prywatnymi polami:

- name (nazwa), typu String
- price (cena), typu double

Utwórz konstruktor przyjmujący oba atrybuty oraz metody typu getter i setter dla każdego pola.

B. (2pkt) Dodaj do klasy MusicalInstrument statyczną metodę convertPrice, która konwertuje cenę instrumentu z jednej waluty do innej. Metoda powinna przyjmować trzy argumenty: cenę do konwersji (double), kurs walutowy (double) i nazwę waluty docelowej (String). Metoda zwraca String w formacie: "[przekonwertowana cena] [nazwa waluty]".

C. (2pkt) W klasie TestMusicalInstrument w pakiecie pl.music (w innym pliku) wywołaj 5 razy metodę z punktu B.

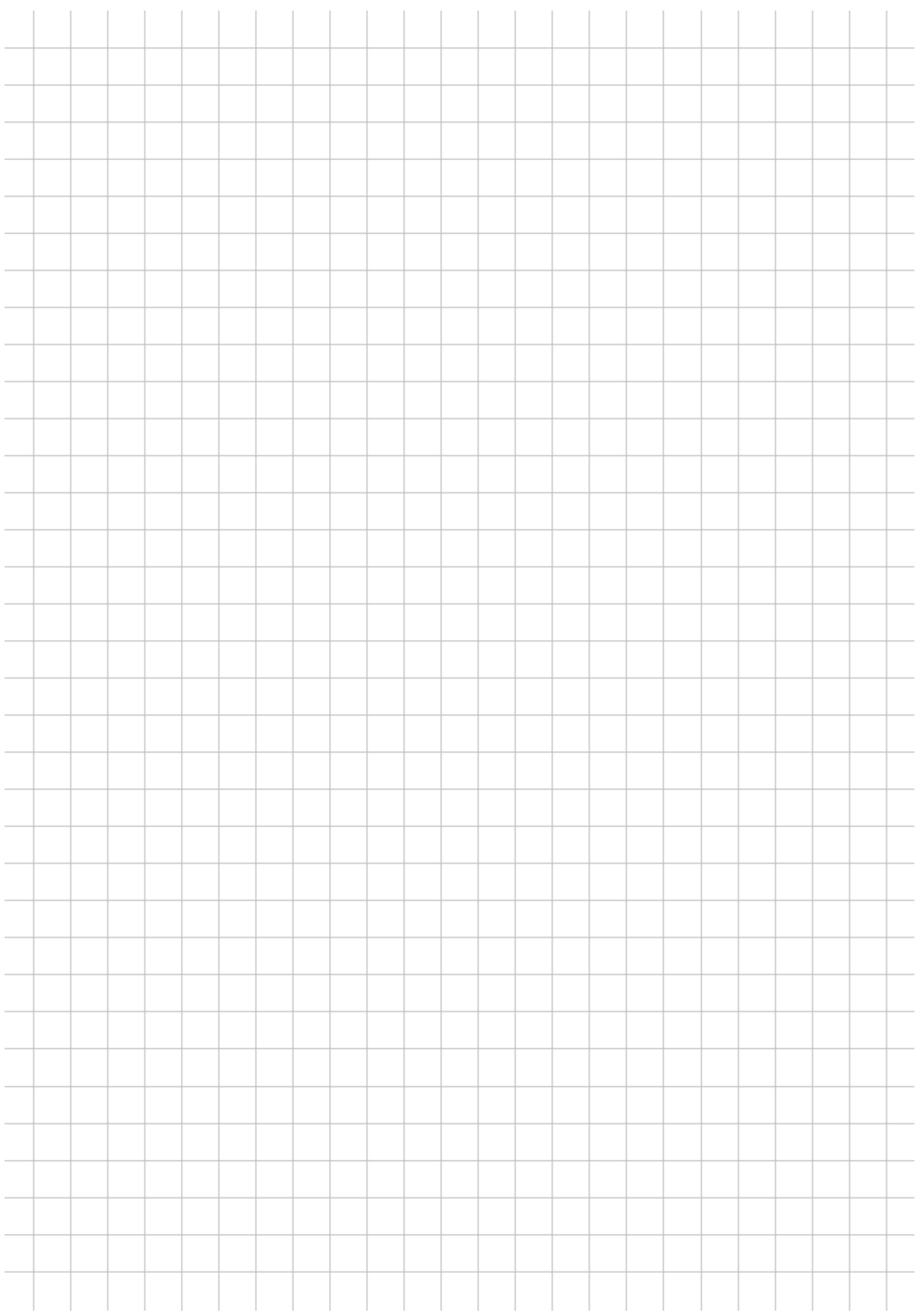